**Insert Wikipedia Link Crack With Serial Key**

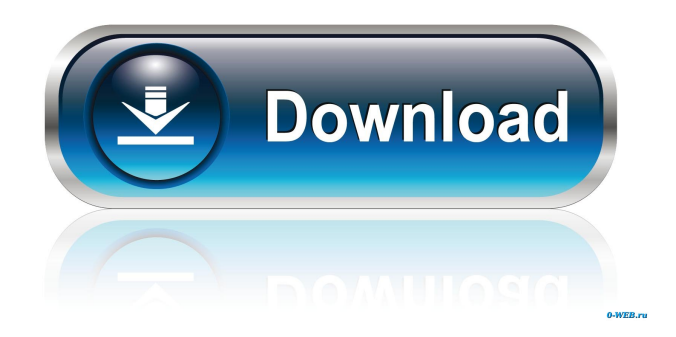

# **Insert Wikipedia Link Crack+ Serial Key PC/Windows [Updated] 2022**

The Features Checker is a software tool that checks your computer for missing or damaged features. It checks against the more than 120 features that are available in Windows 7 and Windows Vista. You can also check whether you are using Windows XP or Windows 98/Me. Features Checker Screenshot: Program Details: The Features Checker is a free Windows application. It can be used to check your system for any missing or damaged features. The easy-to-use interface allows you to quickly check for any missing features. The Program's main window is divided into four sections: Check for Missing Features, Check for Damaged Features, Check for Update Issues and Exit. The Check for Missing Features section allows you to check whether you have the latest version of Windows. It lists any missing features and the versions of Windows that have them. The Check for Damaged Features section checks whether your computer has any damage. This includes checking for damaged Microsoft software or hardware components such as memory, hard drives or motherboard. You can also check for any invalid or missing drivers or services. The Check for Update Issues section checks for any updates that you might have missed. If you use Windows Update to check for updates on a daily basis, this tool could be used to check whether you have received any updates. The Exit section allows you to quit the program. You can use the Cancel button to halt the program immediately, and to close the window that it has created. The Features Checker is a free Windows application. You can use it to check your computer for any missing or damaged features. The easy-to-use interface allows you to quickly check for any missing features. The Program's main window is divided into four sections: Check for Missing Features, Check for Damaged Features, Check for Update Issues and Exit. The Check for Missing Features section allows you to check whether you have the latest version of Windows. It lists any missing features and the versions of Windows that have them. The Check for Damaged Features section checks whether your computer has any damage. This includes checking for damaged Microsoft software or hardware components such as memory, hard drives or motherboard. You can also check for any invalid or missing drivers or services. The Check for Update Issues section checks for any updates that you might have missed. If you use Windows Update to check for updates on a daily basis, this tool could be used to check whether you have received any

### **Insert Wikipedia Link Crack+ Download For PC**

--- Quickly create a Wikipedia article link by highlighting some text and clicking it. Installation: --- Download a zip from --- Install the plugin from Windows Live Writer after extracting the zip --- Open the Wikipedia article and highlight some text --- Click the link icon --- The highlighted text turns into a Wikipedia link You can also choose from a set of icon themes on this site Known Bugs: --- Doesn't work in every Wikipedia article. --- The Wikipedia link shows as gray. --- No text is shown after the link Demo --- Click the link to see the result --- Click the X icon in the top right corner to close the GUI --- Click the Add link icon at the bottom left corner --- Choose from the set of icon themes --- The selected icon is used in the Wikipedia link -- Demo in a WebView --- Download a copy of this page and highlight some text --- Click the link icon --- The highlighted text turns into a Wikipedia link -- Demo in a Chrome window --- Highlight some text --- Click the link icon --- The highlighted text turns into a Wikipedia link -- Demo in a Firefox window --- Highlight some text --- Click the link icon --- The highlighted text turns into a Wikipedia link License --- Code is provided under the terms of the MIT license --- The theme is provided under the same terms --- These are contributed under the terms of the Facebook contribution licensePhilippine nationalists say some of the thousands of people who marched on the heart of the capital, Manila, last weekend to demand the return of Ferdinand Marcos were paid by the US embassy. Leading the protest on Saturday, which went ahead despite a police ban, was singersongwriter Pilita Corrales, a former Communist and one of the biggest political stars in the Philippines. She alleged that the US embassy was paying protesters for some of the crowd estimates of 30,000 to 40,000 people – suggesting that the Marcos family had a role in organising the event. Marcos' family say that they were unaware of any US embassy involvement. The largest protest in recent years, it saw people carrying placards reading: "Hands off the Marcos Palace", "Go home Ferdinand", "Marcos Family Free or Dead" and "Elections without Marcos". Many protesters carried photos of Marcos, 77a5ca646e

### **Insert Wikipedia Link Crack + Free Registration Code Free Download**

A simple plugin that makes Wikipedia links easy to insert in Windows Live Writer. You can either click the link in the editor or select the desired text and a link will be automatically added to the desired location (Source) It supports mouse clicks, key presses, or even scripts ( Currently only English is supported as the wiki language ( It will automatically use the Wikipedia link when the "Show Wiki Links" option is checked in the Plugins pane. It will also show you the wiki reference when you press Ctrl+K. Scripts are also currently supported in case you want to generate the link yourself. Main Features: - Simple: only does one thing, easy to use - Easy to use: uses keyboard commands so it will work with many editors - Multiple languages: can be used with the Wikipedia link for any language. - Available in both the Windows and Mac versions - Support all versions of Windows and Mac: XP, Vista, 7, 8, 10, OSX 10.5.8 and above - Free: no costs, no ads Installation If you are installing for the first time, you will need to either - use a.msi installer for the latest version. This can be downloaded from the site. - or you can install the previous version: 1. Go to

### **What's New in the Insert Wikipedia Link?**

Insert Wikipedia Link will provide you a nifty service where it will recognize Wikipedia and Wikipedia 2.0 links on your blogs and blogs that you are editing and convert them into live. Insert Wikipedia Link Guide: 1. Install the software by downloading it from here 2. Run the program by double clicking the icon, or running from the command line using the command %ProgramFiles%\Insert Wikipedia Link\Insert Wikipedia Link.exe 3. Navigate to where you want to insert the link. When you select the link that you want to insert a wiki link, you can either insert it as a Wikipedia 2.0 link or as a Wikipedia link. Insert Wikipedia Link as a Wikipedia 2.0 Link: You can insert a Wikipedia 2.0 link by simply clicking the Wiki 2.0 link under the "Insert Wikipedia Link" tab. Insert Wikipedia Link as a Wikipedia Link: You can insert a Wikipedia link in a fashion similar to the Wikipedia 2.0 link. When you do, all the information will be loaded into the plugin. Add Wikipedia link directly to the page. Add Wiki link to a link on a post. Add Wiki link in highlighted area. Add Wiki link to highlighted area. Add Wiki link to image. Add Wiki link directly to image. Add Wiki link to attachment. Insert Wikipedia Link. Copy Wikipedia link Special thanks to: All of the plug-ins and code for the wiki plug-in have been developed by Aaron Tocker. The plug-in was originally written for a site called openmymind.org, and has since been integrated into the English Wikipedia. The user that created the original program was named "Jargon". You can see his page here: This site can be found here: This site can be found here: Insert Wiki Link Features: Intuitive GUI interface, fully configurable Includes preview panel for blogspot and other web hosting sites. Allows for editing any highlighted text, so it's not limited to just links. Includes optional GUI for further editing of links. All links are parsed for wikipedia, wikipedia 2.0, and wikipedia 2.0 2.0. All links are parsed for wikipedia 2.0, wikipedia 2.0 2.0, and wikipedia 2.0 2.0 2.0. Includes Wiki Link 2.0 support, no longer need to use the 1.0 and 1.0 2.0 versions of wikipedia 2.0. Includes Wiki Link 2.0 support, no

# **System Requirements For Insert Wikipedia Link:**

SINGLE PLAYER OS: Windows Vista, Windows 7, Windows 8, Windows 8.1, Windows 10 Processor: 2.8 GHz Dual Core Processor Memory: 2 GB RAM Graphics: DirectX 11-capable Network: Broadband Internet connection DirectX: Version 11 Hard Drive: 9 GB available space Sound Card: DirectX Compatible Sound Card (PC only) Additional Notes: Requires Windows 7 or later. Controller: Keyboard and Mouse only. MULTIPLAYER

Related links:

[http://www.flexcompany.com.br/flexbook/upload/files/2022/06/Ceyw4snSPFTMhTuZTL5o\\_06\\_b7618b7980aea93fe3e86d249](http://www.flexcompany.com.br/flexbook/upload/files/2022/06/Ceyw4snSPFTMhTuZTL5o_06_b7618b7980aea93fe3e86d249f628bea_file.pdf) [f628bea\\_file.pdf](http://www.flexcompany.com.br/flexbook/upload/files/2022/06/Ceyw4snSPFTMhTuZTL5o_06_b7618b7980aea93fe3e86d249f628bea_file.pdf)

<https://www.fcpuch.com/advert/special-folders-manager-save-me-2-0-1-169-crack-with-registration-code-pc-windows/> <https://tuscomprascondescuento.com/2022/06/06/pcunlocker-crack-updated-2022/>

<https://professionalcookingtips.com/filechk-crack-product-key-download-win-mac-latest-2022/> <http://pontienak.com/?p=7763>

[https://xn--wo-6ja.com/upload/files/2022/06/96E3WMGoAmLMJYjh8t2u\\_06\\_cc9e0dea37bcbf594951345a57d94db4\\_file.pdf](https://xn--wo-6ja.com/upload/files/2022/06/96E3WMGoAmLMJYjh8t2u_06_cc9e0dea37bcbf594951345a57d94db4_file.pdf) [http://chat.xumk.cn/upload/files/2022/06/vsjYNA47dlO1r6H4WEFm\\_06\\_3761c620d15cf5520bf30edc758c8413\\_file.pdf](http://chat.xumk.cn/upload/files/2022/06/vsjYNA47dlO1r6H4WEFm_06_3761c620d15cf5520bf30edc758c8413_file.pdf) [https://freetalkusa.app/upload/files/2022/06/aMfhFP6nTHYp6XYl2f4p\\_06\\_b7618b7980aea93fe3e86d249f628bea\\_file.pdf](https://freetalkusa.app/upload/files/2022/06/aMfhFP6nTHYp6XYl2f4p_06_b7618b7980aea93fe3e86d249f628bea_file.pdf) [https://lfbridge.com/upload/files/2022/06/PZNpdug9iPsgJZHl8Qb2\\_06\\_3761c620d15cf5520bf30edc758c8413\\_file.pdf](https://lfbridge.com/upload/files/2022/06/PZNpdug9iPsgJZHl8Qb2_06_3761c620d15cf5520bf30edc758c8413_file.pdf) https://taxi2b.social/upload/files/2022/06/gLII8O5RjiTEuXRgbS8D\_06\_b7618b7980aea93fe3e86d249f628bea\_file.pdf